| TCP - Transmission Control Protocol (TCP Congestion Avoidance) |               |          |               |            |                                |  |  |  |  |
|----------------------------------------------------------------|---------------|----------|---------------|------------|--------------------------------|--|--|--|--|
| Client Node                                                    |               | Internet | Server Node   |            | EventHelix.com/EventStudio 1.0 |  |  |  |  |
| Client                                                         |               | Net      | Server        |            |                                |  |  |  |  |
| Client App                                                     | Client Socket | Network  | Server Socket | Server App | 24-Mar-02 11:30 (Page 1)       |  |  |  |  |

Copyright (c) 2002 EventHelix.com Inc. All Rights Reserved.

## **LEG: About TCP Congestion Avoidance**

We have already seen that TCP connection starts up in slow start mode, geometrically increasing the congestion window (cwnd) until it crosses the slow start threshold (ssthresh). Once cwnd is greater that ssthresh, TCP enters the congestion avoidance mode of operation. In this mode, the primary objective is to maintain high throughput without causing congestion. If TCP detects segment loss, it assumes that congestion has been detected over the internet. As a corrective action, TCP reduces its data flow rate by reducing cwnd. After reducing cwnd, TCP goes back to slow start.

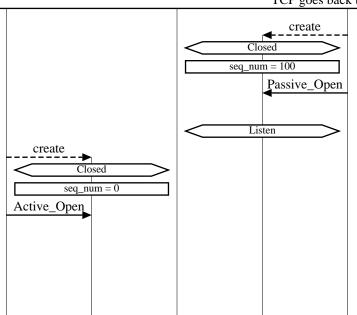

Server Application creates a Socket

The Socket is created in Closed state

Server sets the initial sequence number to 100

Server application has initiated a passive open. In this mode, the socket does not attempt to establish a TCP connection. The socket listens for TCP connection request from clients

Socket transitions to the Listen state

Client Application creates Socket

The socket is created in the Closed state

Initial sequence number is set to 0

Application wishes to communicate with a destination server using a TCP connection. The application opens a socket for the connection in active mode. In this mode, a TCP connection will be attempted with the server.

Typically, the client will use a well known port number to communicate with the remote Server. For example, HTTP uses port 80.

## **LEG: Client initiates TCP connection**

## Client initiated three way handshake to establish a TCP connection

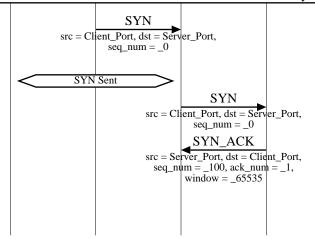

Client sets the SYN bit in the TCP header to request a TCP connection. The sequence number field is set to 0. Since the SYN bit is set, this sequence number is used as the initial sequence number

Socket transitions to the SYN Sent state

SYN TCP segment is received by the server

Server sets the SYN and the ACK bits in the TCP header. Server sends its initial sequence number as 100. Server also sets its window to 65535 bytes. i.e. Server has buffer space for 65535 bytes of data. Also note that the ack sequence numer is set to 1. This signifies that the server expects a next byte sequence number of 1

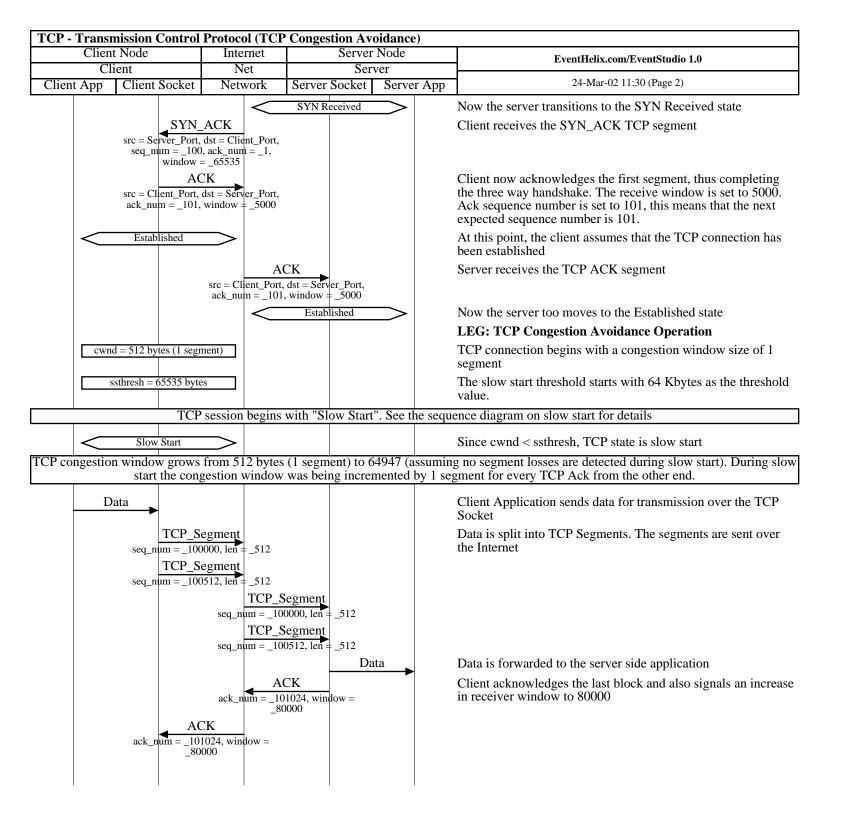

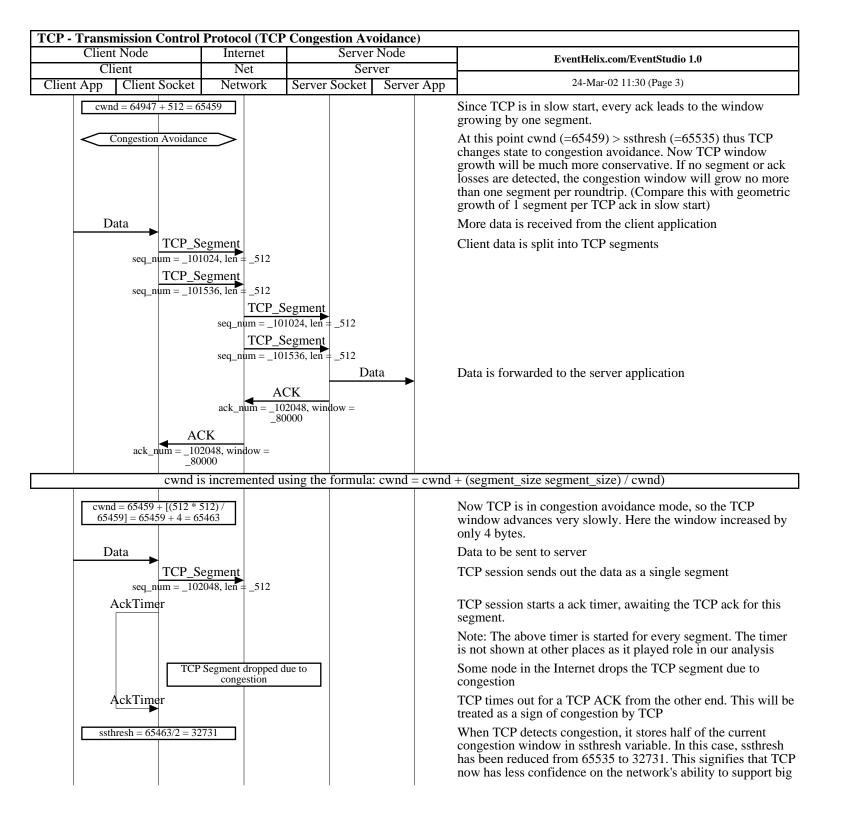

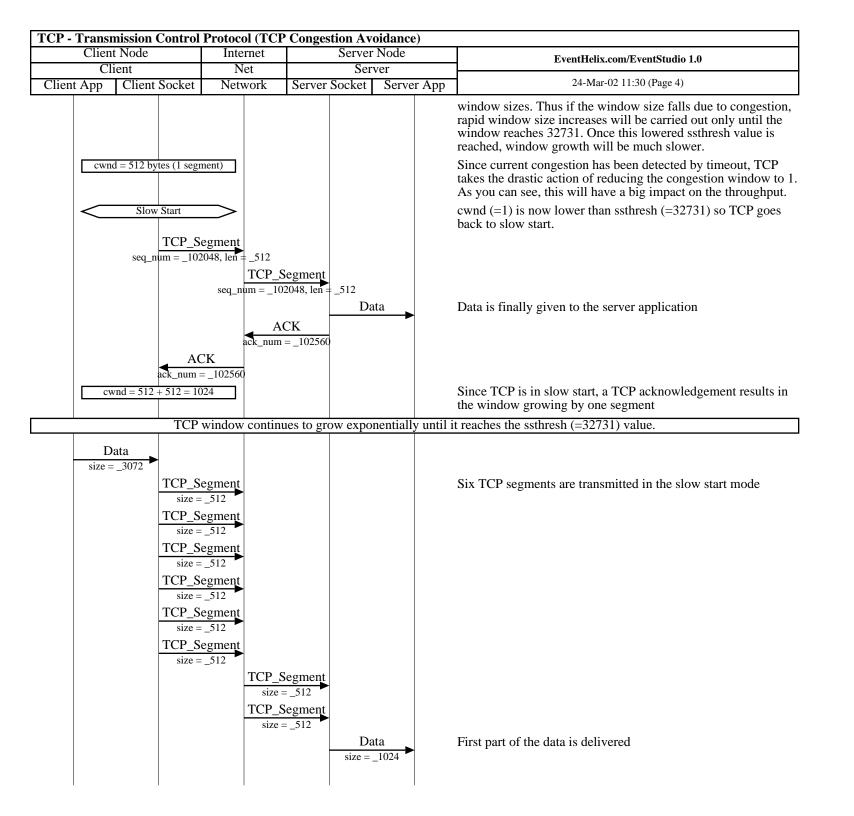

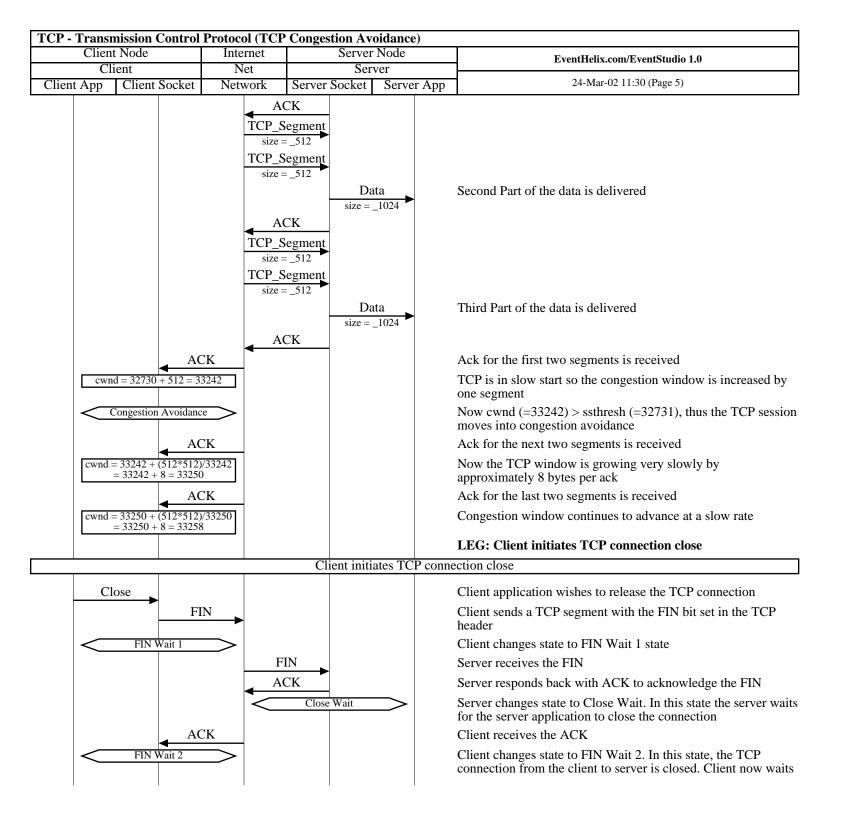

| TCP - Transmission Control Protocol (TCP Congestion Avoidance) |               |          |               |            |                                |  |  |  |  |
|----------------------------------------------------------------|---------------|----------|---------------|------------|--------------------------------|--|--|--|--|
| Client Node                                                    |               | Internet | Server Node   |            | EventHelix.com/EventStudio 1.0 |  |  |  |  |
| Client                                                         |               | Net      | Server        |            |                                |  |  |  |  |
| Client App                                                     | Client Socket | Network  | Server Socket | Server App | 24-Mar-02 11:30 (Page 6)       |  |  |  |  |

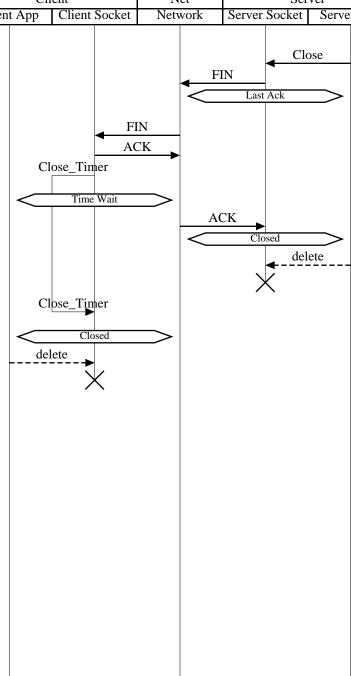

close of TCP connection from the server end

Server application closes the TCP connection

FIN is sent out to the client to close the connection

Server changes state to Last Ack. In this state the last acknowledgement from the client will be received

Client receives FIN

Client sends ACK

Client starts a timer to handle scenarios where the last ack has been lost and server resends FIN

Client waits in Time Wait state to handle a FIN retry

Server receives the ACK

Server moves the connection to closed state

Close timer has expired. Thus the client end connection can be closed too.